## **Unified Audit und SYSLOG**

Curse or Blessing?

Stefan Oehrli

### **Stefan Oehrli – Data Platforms**

#### stefan.oehrli@accenture.com

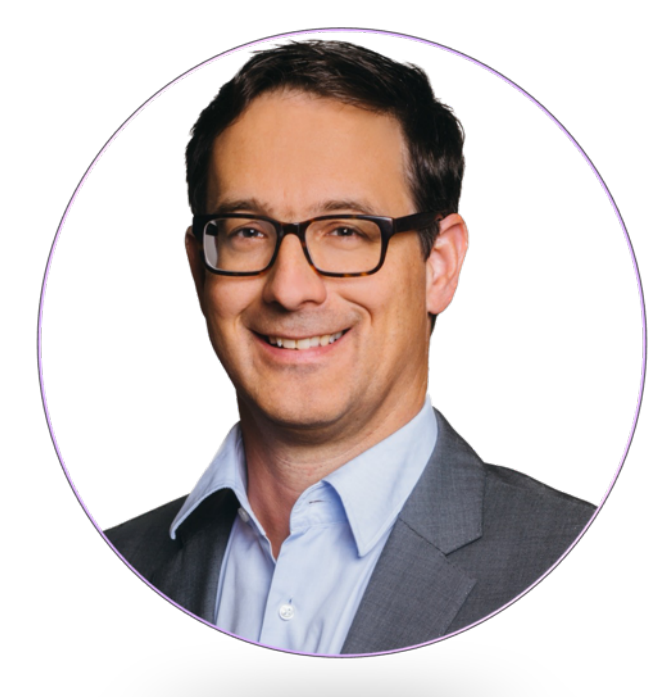

#### Tech Architecture Manager

- Since 1997 active in various IT areas
- More than 25 years of experience in Oracle databases
- Focus: Protecting data and operating databases securely
	- Security assessments and reviews
	- Database security concepts and their implementation
	- Oracle Backup & Recovery concepts and troubleshooting

ORACLE'

**Terraform ASSOCIATE** 

ill HashiCor

**ORACLI** 

- Oracle Enterprise User and Advanced Security, DB Vault, …
- Oracle Directory Services
- Co-author of the book The Oracle DBA (Hanser, 2016/07)

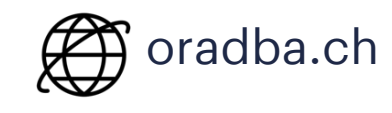

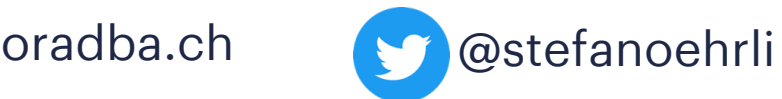

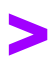

#### **DATA PLATFORMS**

**WHY?** We are the game changer for our client's data platform projects

**HOW?** Maximum automation, maximum efficiency, maximum quality!

**WHAT?** We build innovative data platforms based on our blueprints, assets and tools.

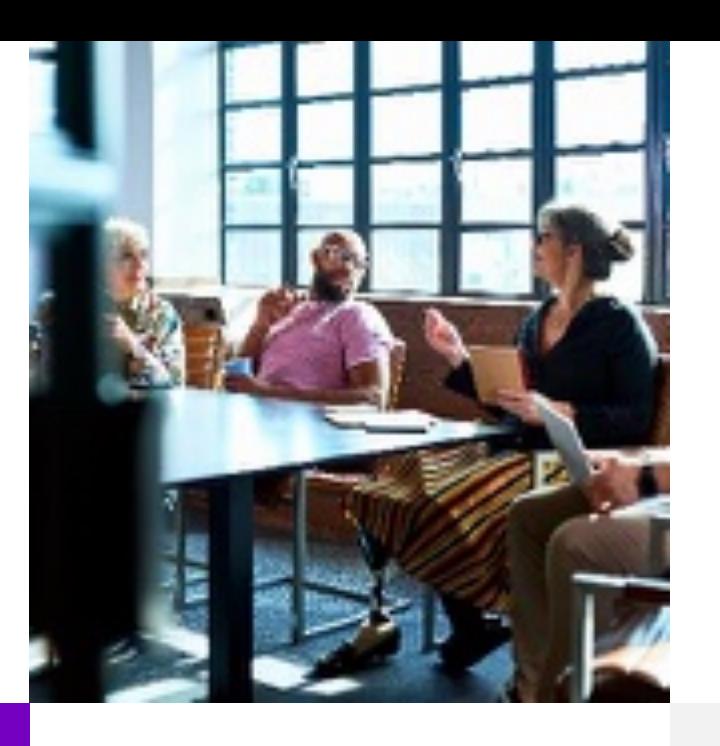

#### **3 key benefits**

1 Architecture expertise from hands-on projects

2 Delivery of tailor-made data platforms

3 Integrated Teams - Like a Rowing team, perfect alignment and interaction.

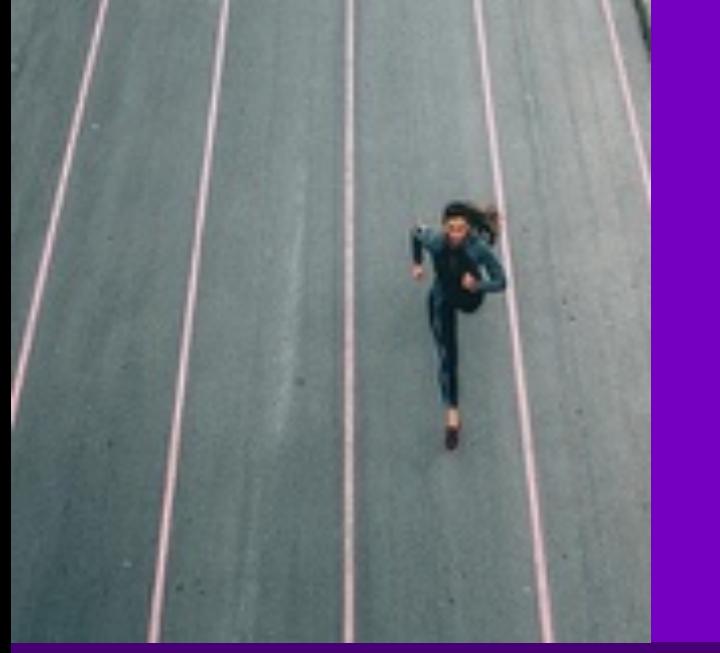

#### **Tools and Blueprints**

Key enabler for the implementation of modern data platforms at a high speed and quality.

#### **Continuous Optimization**

Tools and Blueprints are continuously optimized to the customer and project's needs.

#### **Expertise**

Expert group for modern data platforms from technical implementation to project management and organization

### **Unified Audit** 1 Introduction

How well do SYSLOG and Unified Audit get along?

- **1**
- Unified Audit and Multitenant **2**
- Pig Bicture **3**
- Basic Configuration **4**
- Root Container (CDB\$ROOT) **5**
- Pluggable Database (PDB) **6**
- Setup Example **7**
- Conclusion **8**

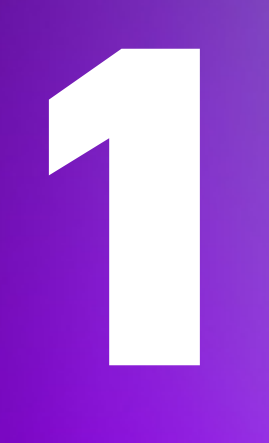

## **Introduction**

Why use SYSLOG for databases at all?

### **Introduction**

Motivation for Auditing and SYSLOG Integration

Why Database Security at all?

- Protection of **company** and its business
- Protection of **employees**, **customers** and others
- and of course, **compliance** and **regulatory** requirements

Security measures are complex and expensive

- **Management** of security configuration e.g., Audit
- Availability of **Security Options** and **Features** (Edition, License etc.)
- **Segregation of Duties** e.g., DBAs audit themselves?
- Traceability and auditability

#### Audit and traceability is a central aspect of any security concept.

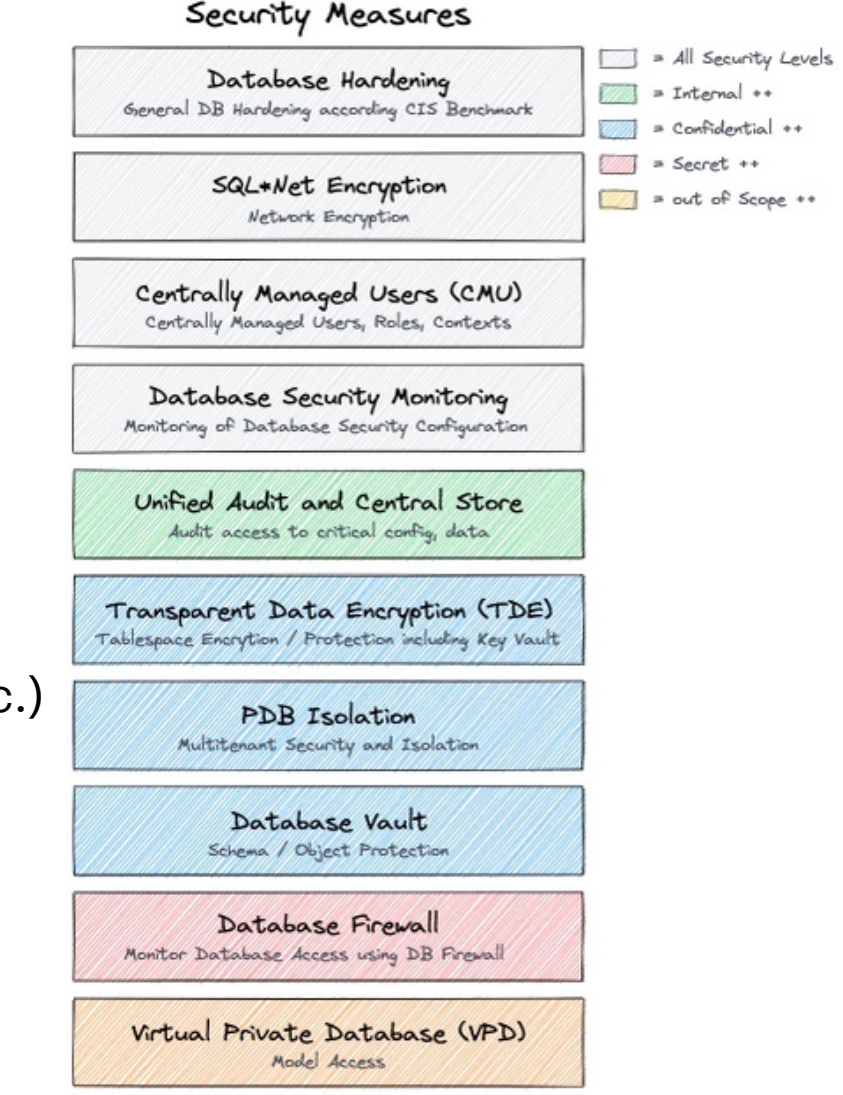

### **Why SYSLOG at all?**

Centralized and decentralized storage of audit data

There are a couple of reasons to **not keep** audit data locally

- Risk of **tampering** of audit data
- Revision and **compliance** requirements
- Cost of the **storage** space
- Unnecessary **operating expenses** e.g. database performance, backup etc. audit trail is always part of the production
- **Central analysis** and alerting across multiple databases or systems

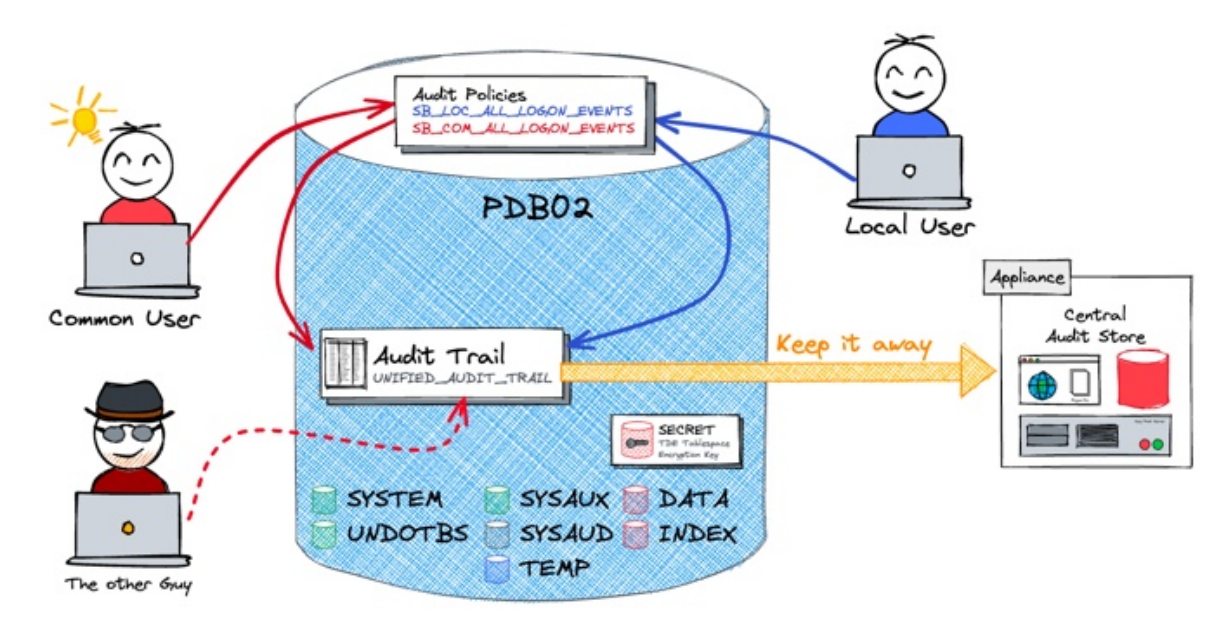

### **Centralliezed Audit Data**

#### Oracle AVDF, the solution from Oracle…

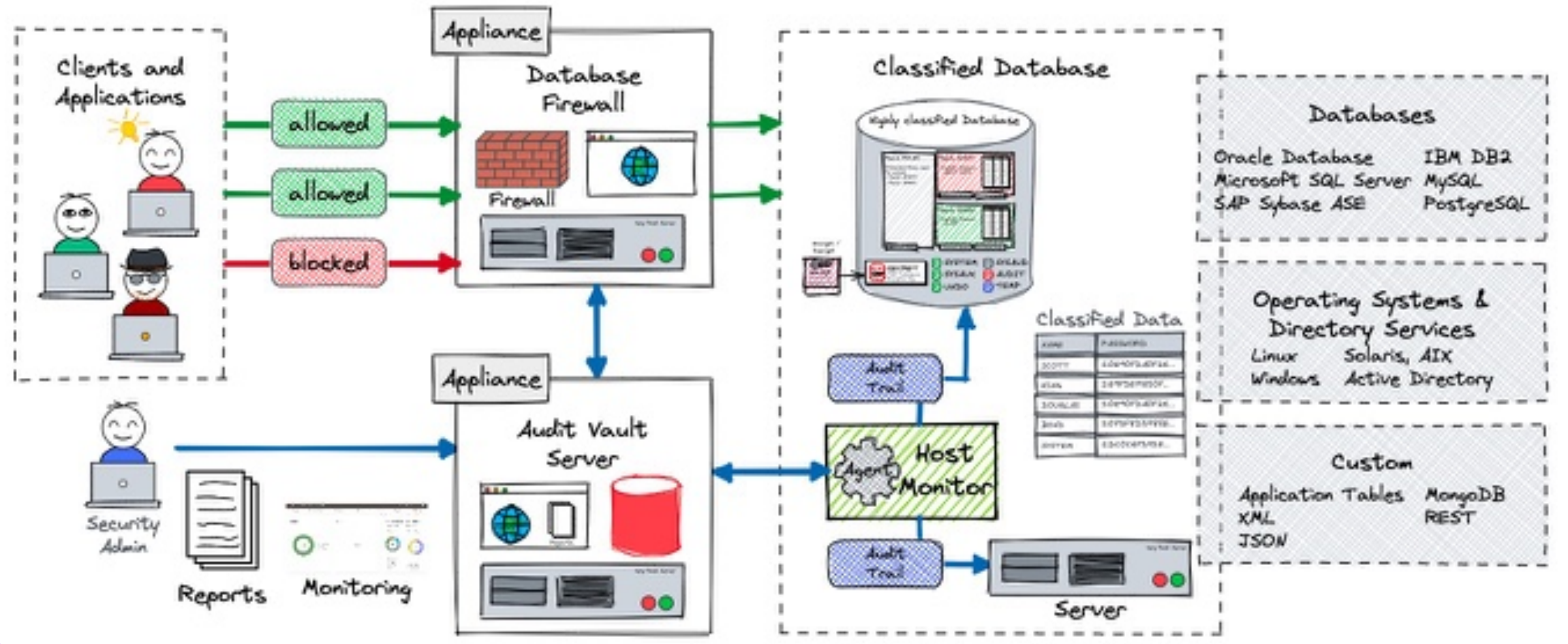

### **Centralliezed Audit Data**

Custom Solutions, what ever you like to build…

The solutions are usually **limited** to…

- Central Repository
- Reporting
- SOC (Security Operation Center) Integration

#### Possible Solution Approaches

- **Splunk** Audit data Collection
- **Elasticsearch** or ELK Stack
- **SYSLOG** integration

Usually **no** Audit Policy Management and Database Security Assessment

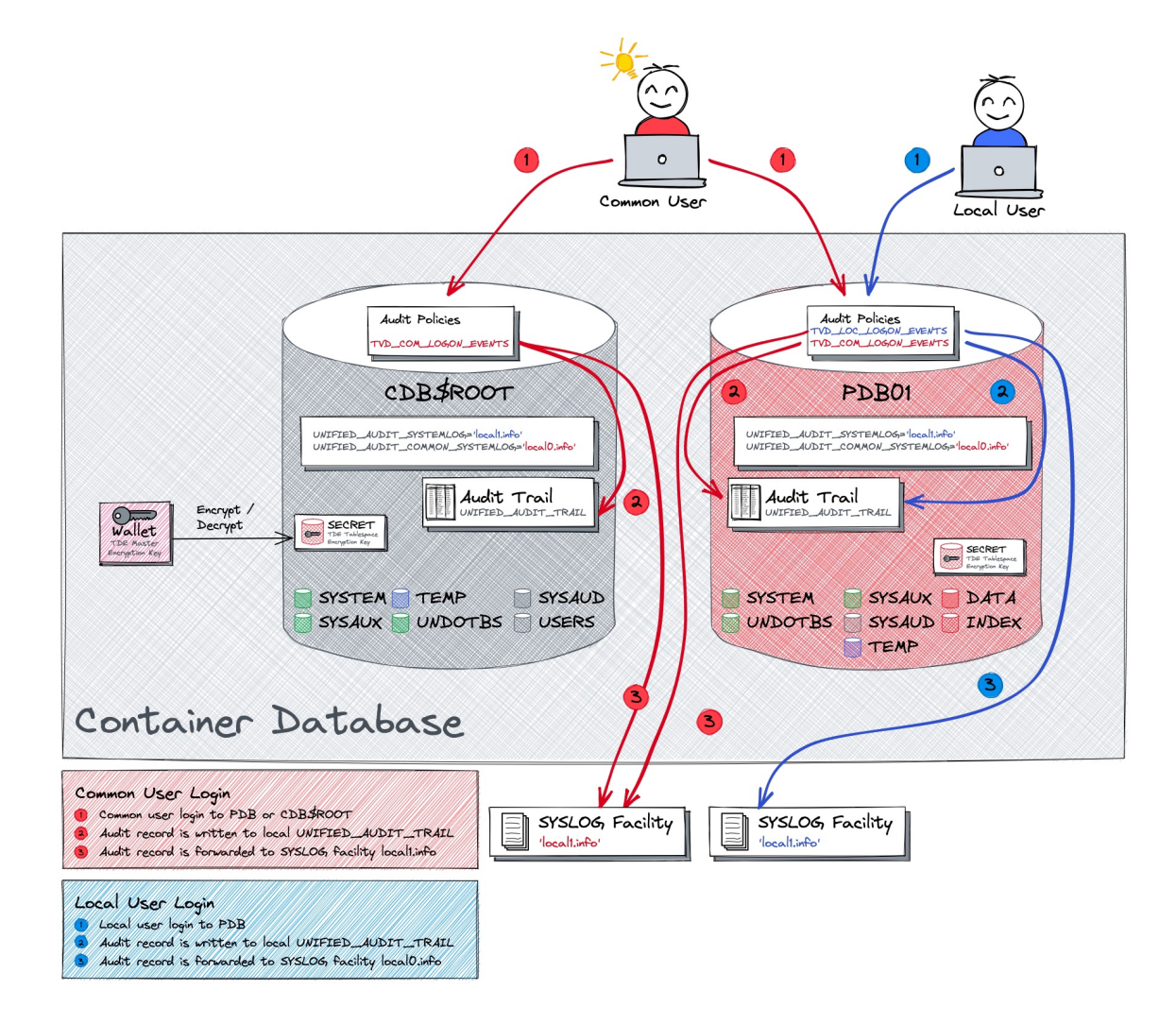

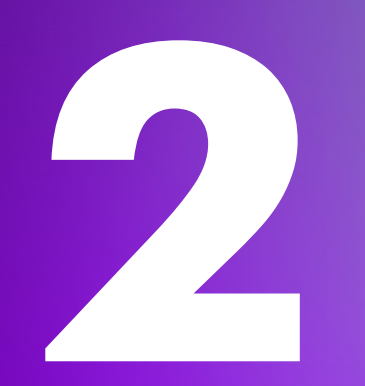

## **Unified Audit and Multitenant**

What is special about auditing in multitenant environments?

### **Unified Audit in Multitenant Database**

#### Common, local or what else?

- Each PDB has **its own** audit trail within a dedicated tablespace
- **Central spill** over location for audit during read only or mount state
	- Predefined in \$ORACLE\_BASE/audit
- Dedicated audit trails per PDB implies...
	- … distribution of relevant audit information, there is not "unified" for the whole CDB
	- … increased administration effort i.e. housekeeping
- Challenges with the terms common and local

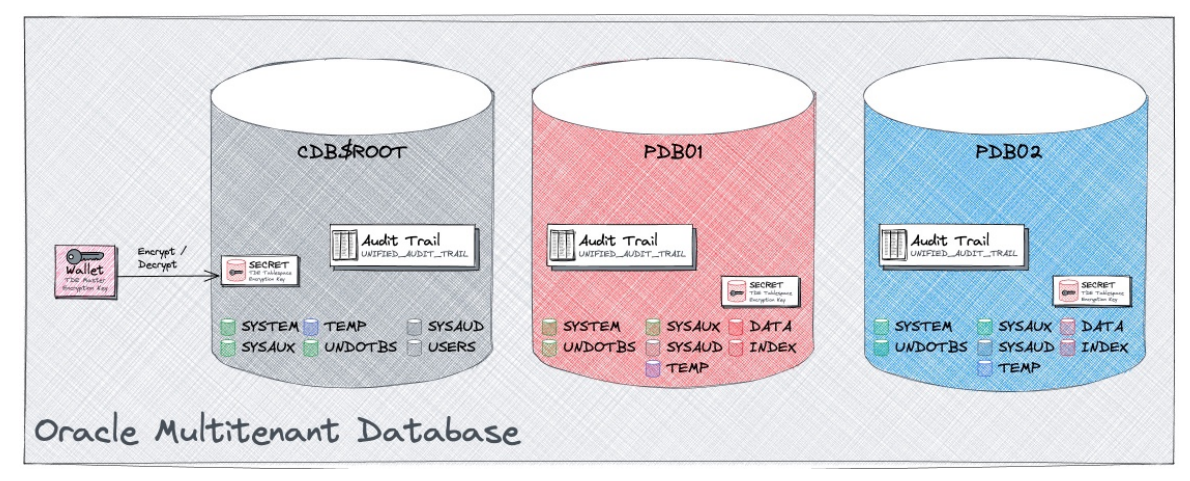

### **Unified Audit in Multitenant Database**

Common, local or what?

Oracle has introduced a couple of common views / package

- CDB Views for Unified Audit display all audit data
- DBMS\_AUDIT\_MGMT can be used at CDB level or in each PDB
	- Yeah, but a common purge job **will fail** if a PDB is closed when doing housekeeping…
- Never mind still challenging…

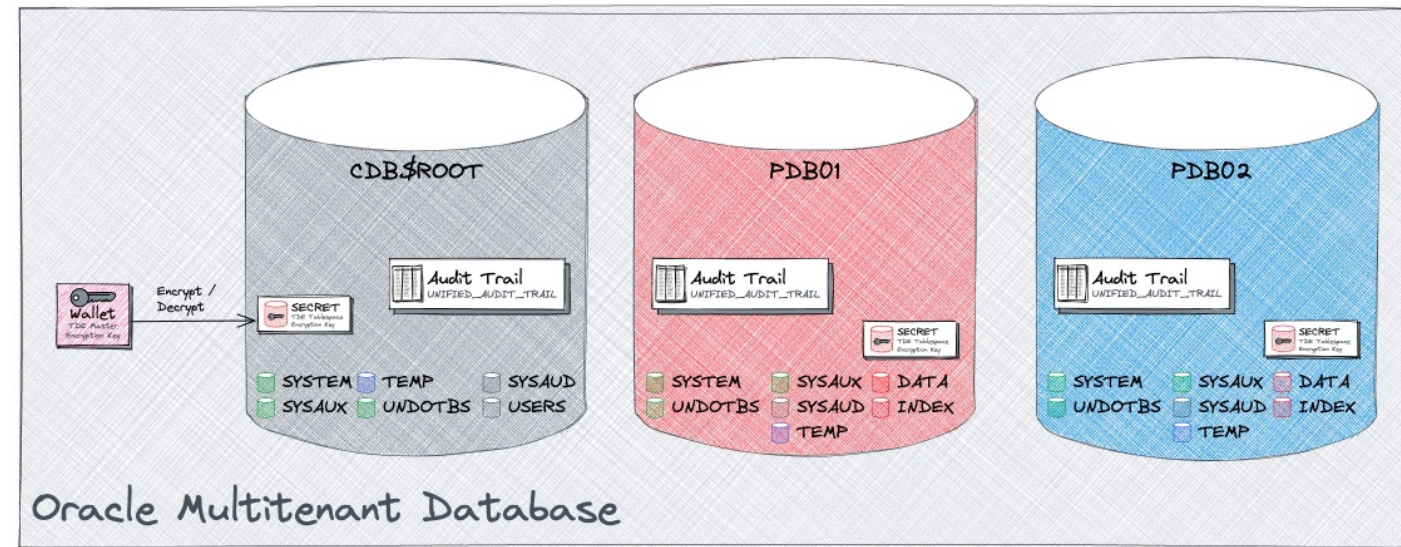

### **Unified Audit at CDB\$ROOT**

Access all audit unified trails via CDB\$RROOT?

#### • CDB\_UNIFIED\_AUDIT\_TRAIL common VIEW for all audit trails with column CON\_DI

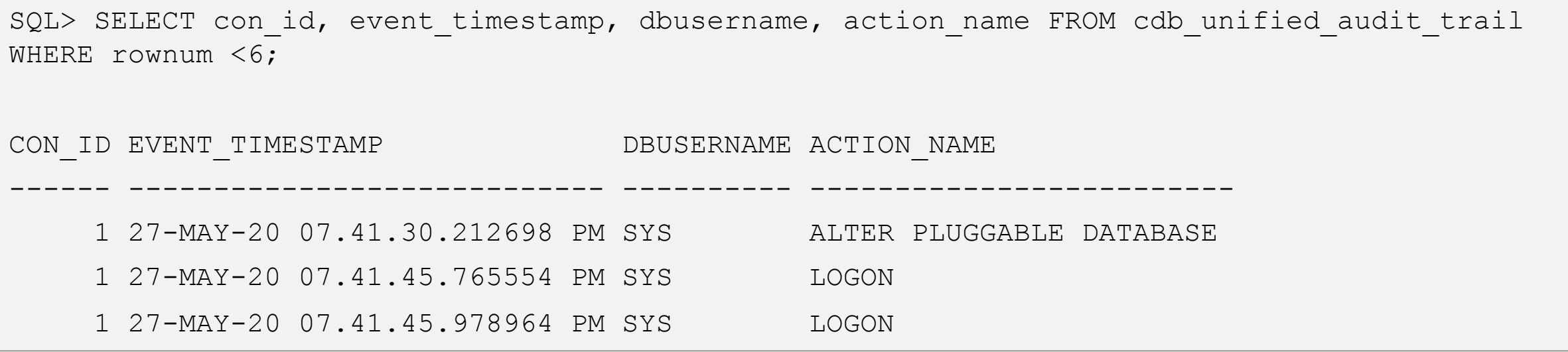

- Be careful old UNIFIED\_AUDIT\_TRAIL where using EVENT\_TIMESTAMP with type TIMESTAMP(6) WITH LOCAL TIME ZONE
	- Could be **really funny** when PDBs use different DB time zones
	- Latest releases due have also EVENT\_TIMESTAMP\_UTC

### **Unified Audit at CDB\$ROOT**

Maintain audit trails in one place using DBMS\_AUDIT\_MGMT?

• DBMS\_AUDIT\_MGMT package / procedures allow to specify CONTAINER\_CURRENT or ALL

```
BEGIN
   DBMS AUDIT MGMT.CREATE PURGE JOB (
       AUDIT_TRAIL_TYPE => DBMS_AUDIT_MGMT.AUDIT_TRAIL_UNIFIED,
       AUDIT_TRAIL_PURGE_INTERVAL => 12,
       AUDIT_TRAIL_PURGE_NAME => 'Daily_Audit_Purge_Job',
       container \implies dbms audit mgmt.container all,
       USE LAST ARCH TIMESTAMP \Rightarrow TRUE);
END;
/
```
- DBMS\_AUDIT\_MGMT allows housekeeping **over all PDB** but…
- … if one of the PDB is **close** the housekeeping **does report** an **error**

### **Common and local audit policies**

Ok, can we create a common policy to rule them all?

But what is a common audit policy? I.e. Policy which is valid for all PDBs?

• **No, my dear**, at least not completely correct

COMMON audit policy

- Policies which are defined on CDB root with CONTAINER=ALL
- valid / visible in all PDBs
- When enabled the will audit actions for **COMMON users** in this particular PDB.
- LOCAL user in PDBs **will not** be audited by COMMON audit policies!

LOCAL audit policy

- Defined locally in the PDB or CDB root
- When enabled a local audit policy is valid for LOCAL and COMMON users in this PDB

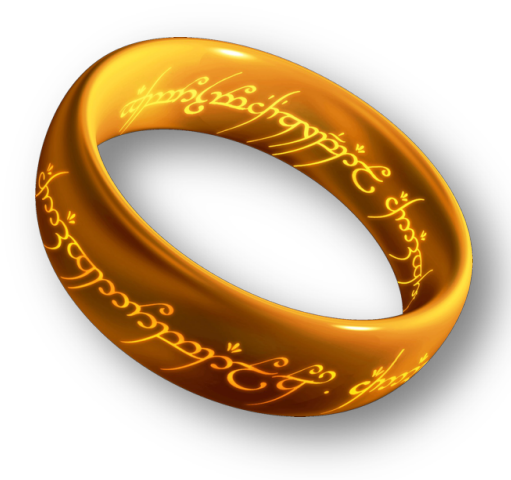

### **Consequences**

Your audit concept does not get simplier in multitenant environments….

- There is **no possibility** to **enforce common** audit settings to all PDBs for all users
- Common audit policies will be **visible** in each PDBs
	- Risk to have to much policies active => decrease in performance
- It is highly recommended to have a proper user / role concept before starting with audit
	- Do we have common user?
	- If yes how and why they are used e.g. just common user and rarely local user => no need to have to much local audit policies
- Do we need common policies? If yes how much?
- **Just a hint**: Oracle default audit policies are created as local policies.
	- Audit is threaded individually in each PDB
	- No "umbrella" audit

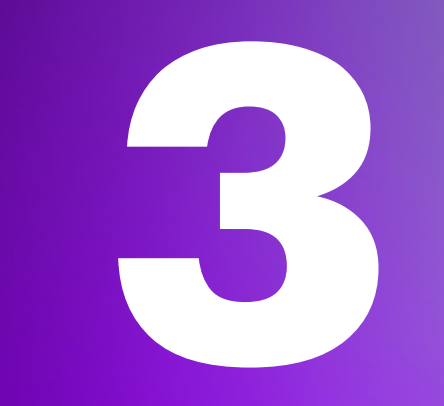

## **Pig Bicture**

Where are my audit trails?

### **Pig Bicture**

The Oracle Unified Audit Trails in a multitenant database

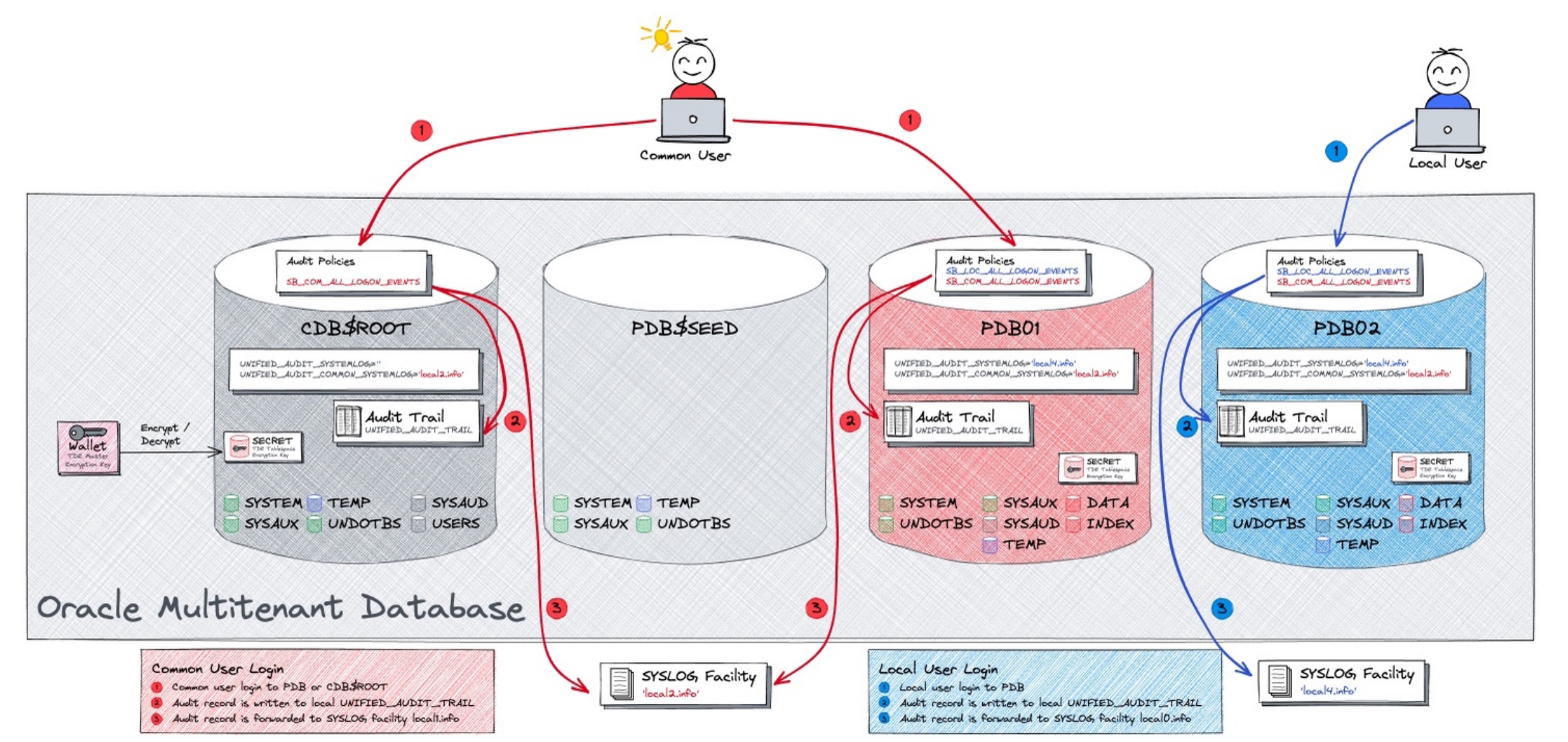

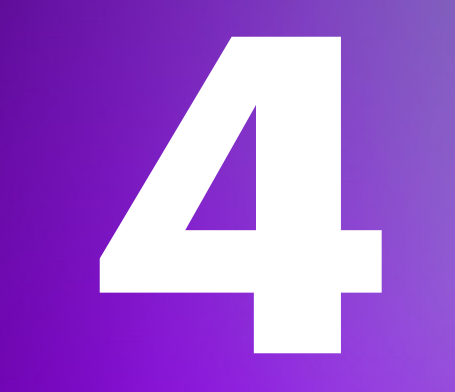

## **Basic Configuration**

What might a simple use case look like?

### **Oracle Databases and SYSLOG**

SYSLOG improvements over time…

A brief history about Oracle Audit and SYSLOG integration

- **AUDIT\_SYSLOG\_LEVEL** Initialisation parameter in legacy audit (i.e. pre 12c and none unified audit) support a all or nothing approach
- No SYSLOG support in first releases of Oracle 12c i.e., 12.1 and 12.2
- **UNIFIED\_AUDIT\_SYSTEMLOG** new initialisation parameter introduced in Oracle 18c to configure again syslog facility and level for unified audit
- **UNIFIED\_AUDIT\_COMMON\_SYSTEMLOG** new initialisation parameter introduced in Oracle 19c syslog facility and level for only **common** unified audit records Major differences:
	- **AUDIT\_SYSLOG\_LEVEL** does define SYSLOG as target for the OS audit trail => just one audit trail.
	- Unified Audit records will always go to UNIFIED\_AUDIT\_TRAIL. SYSLOG is an add on

### **Audit Use Case**

#### Idea to tame the beast audit

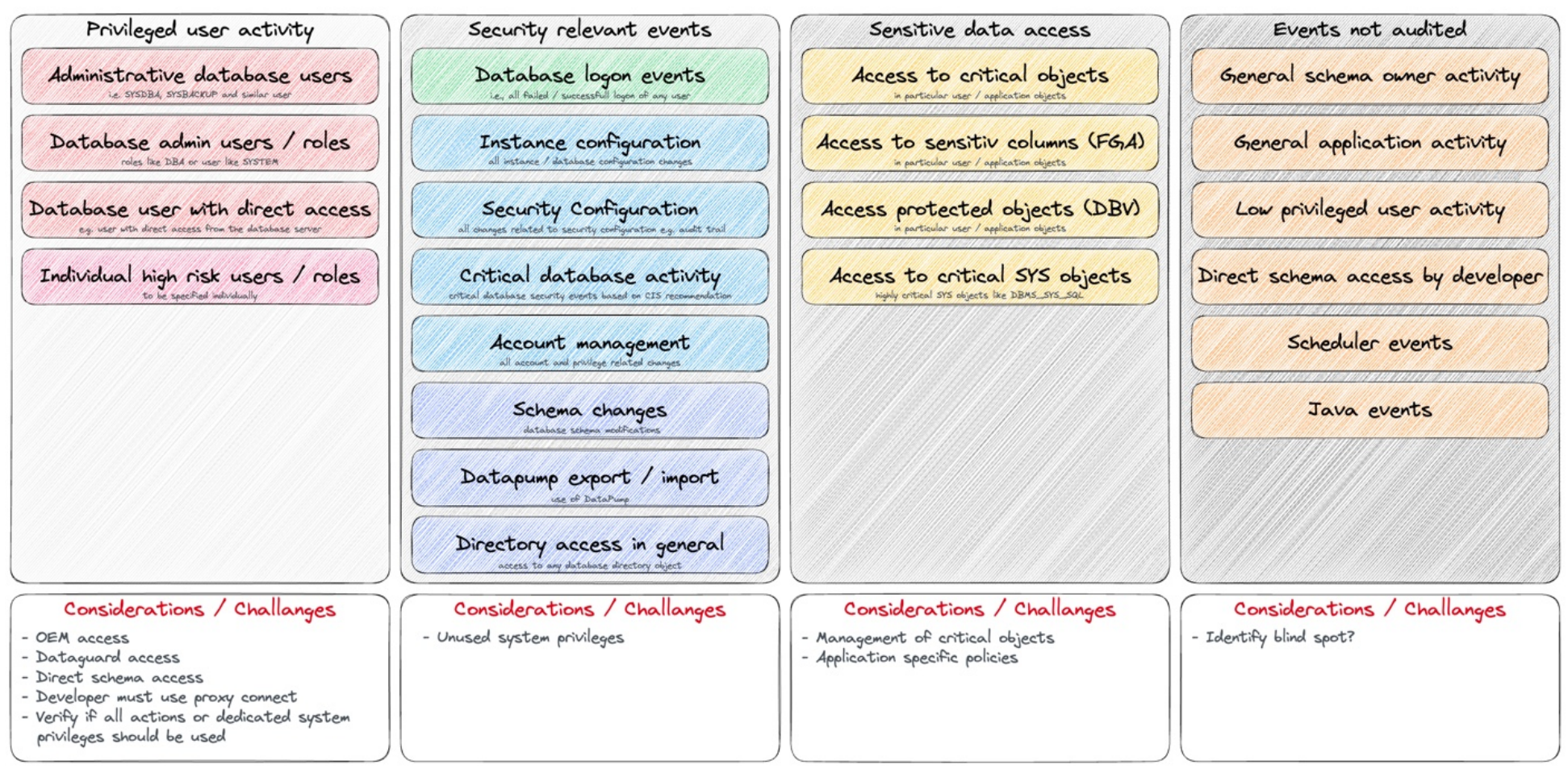

#### Audit Use Case CDB / Common Users

### **Audit Policies based on Use Cases**

#### Idea to tame the beast audit

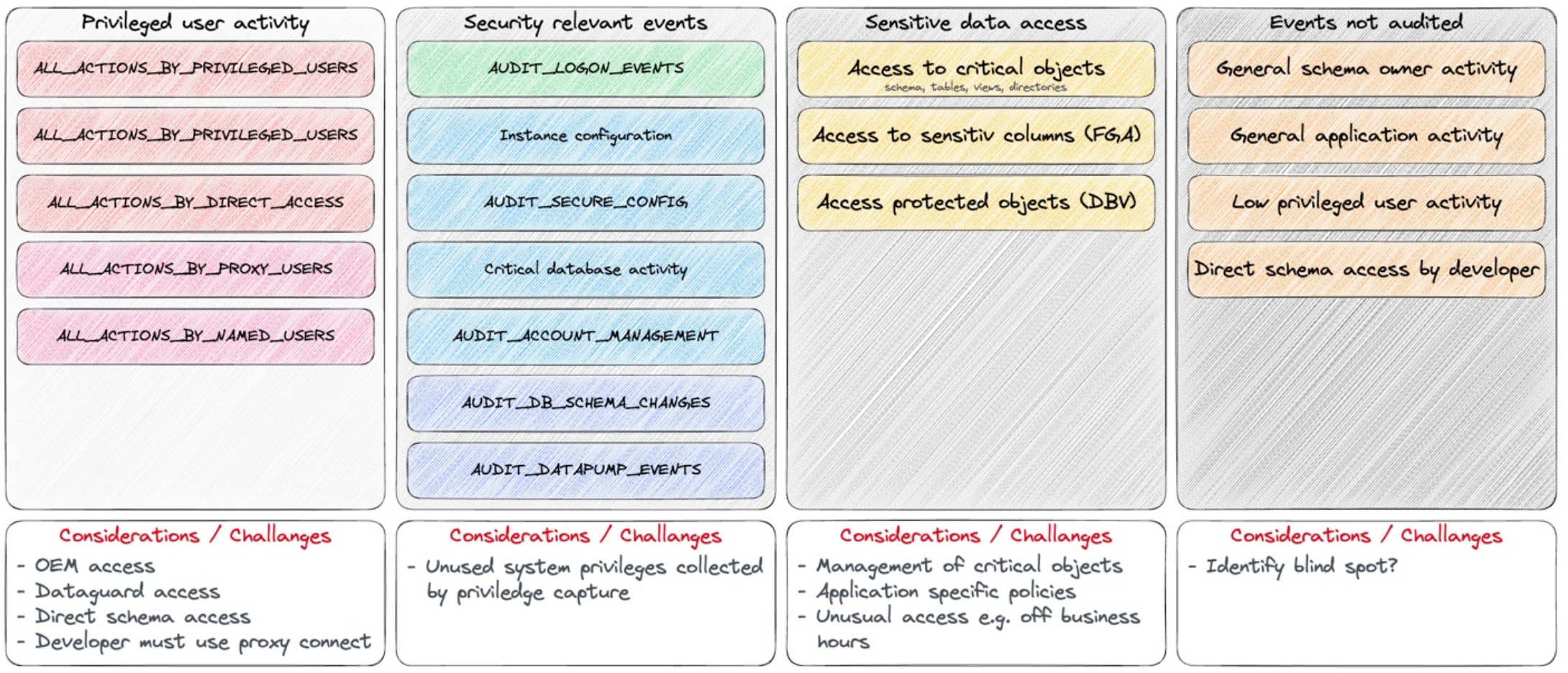

#### Audit Policies

**5**

## **Root Container (CDB\$ROOT)**

What does the audit configuration look like in the root container?

### **Unified Audit in CDB\$ROOT**

SYSLOG configuration in the root container

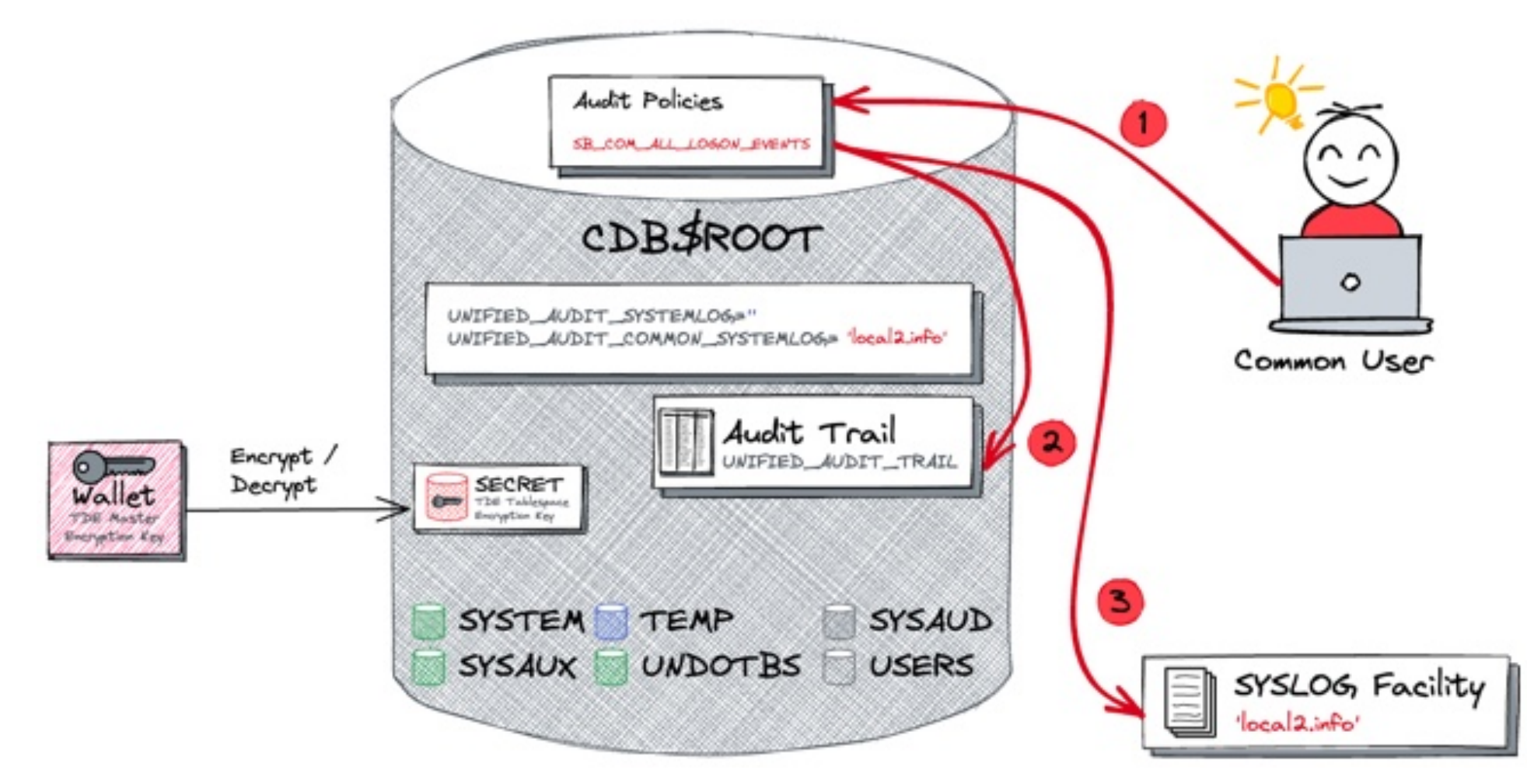

### **Unified Audit in CDB\$ROOT**

SYSLOG configuration in the root container explained…

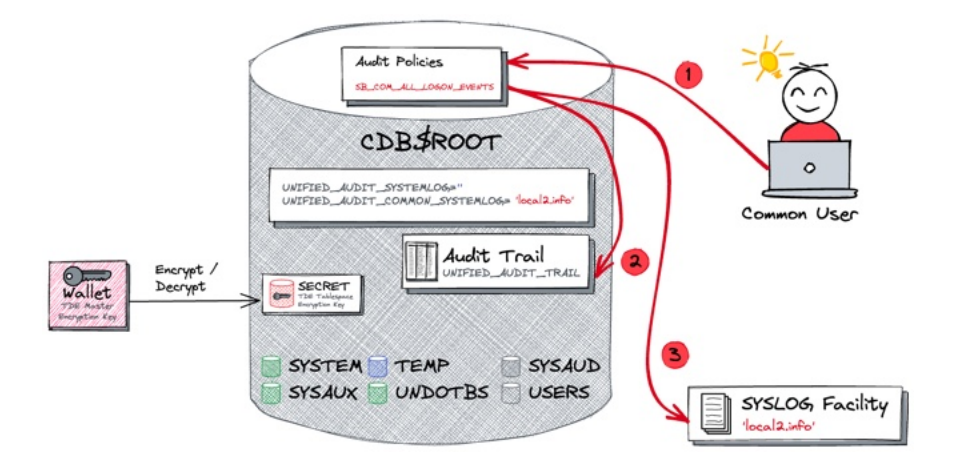

Prerequisites for the use case

- Common audit policy *SB\_COM\_ALL\_LOGON\_EVENTS* defined
- SYSLOG facility defined e.g., *local2.info*
- Parameter UNIFIED\_AUDIT\_COMMON\_SYSTEMLOG set to the SYSLOG facility

Audit Event and Records

- 1. Common user login to CDB\$ROOT
- 2. Audit record is written to local UNIFIED\_AUDIT\_TRAIL
- 3. Audit record is forwarded to SYSLOG facility *local1.info*

Full audit record in UNIFIED\_AUDIT\_TRAIL but limited in SYSLOG

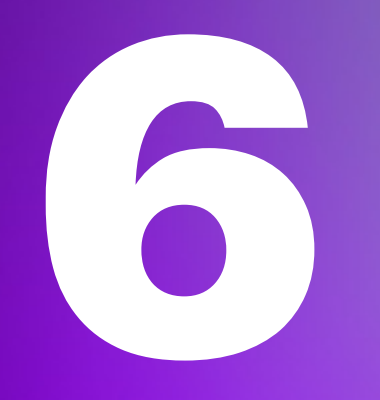

## **Pluggable Database (PDB)**

What is the audit configuration in pluggable databases?

### **Unified Audit in PDB**

SYSLOG configuration in the pluggable database

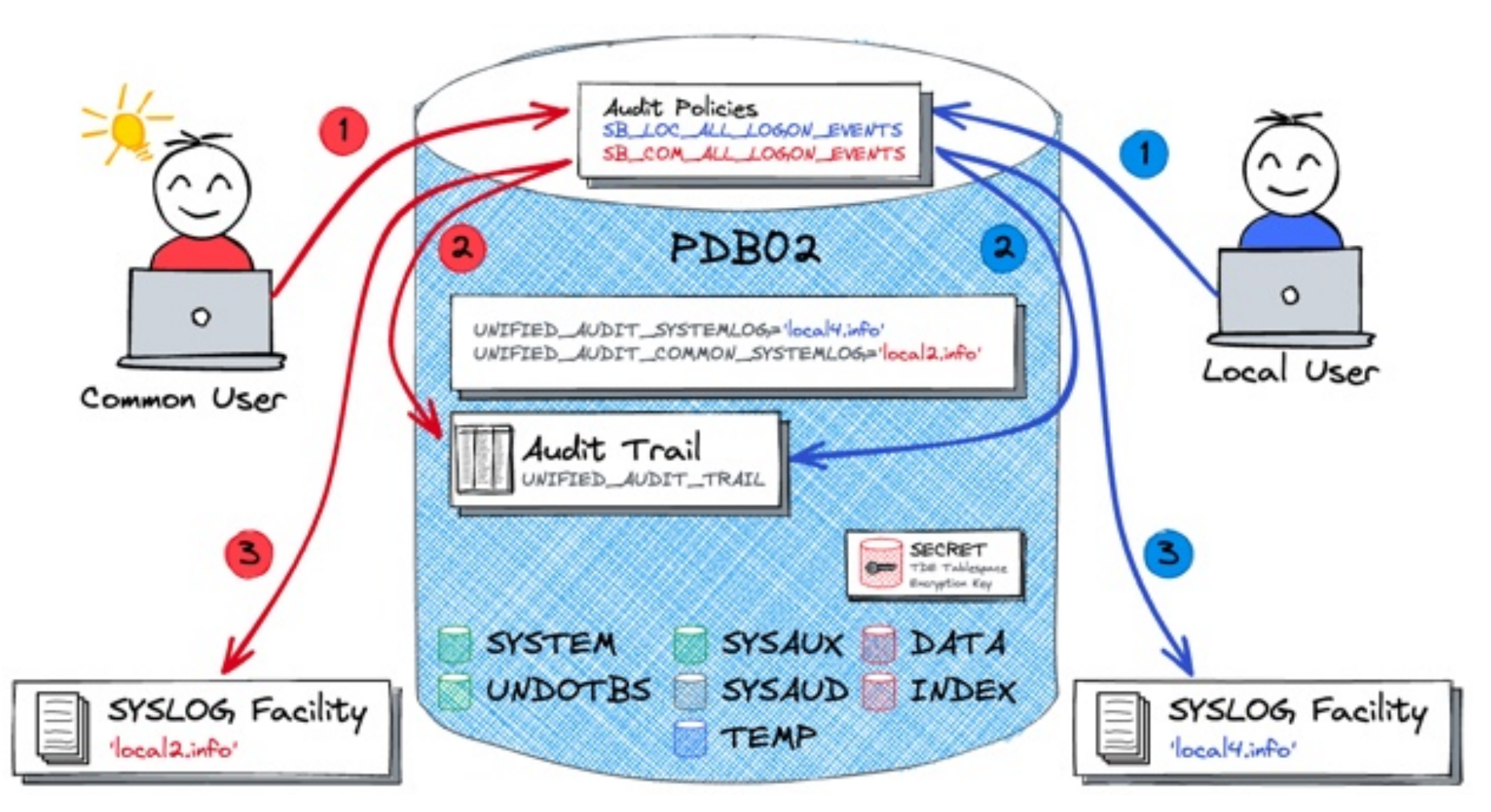

### **Unified Audit in PDB**

What happens when by a common user access?

Prerequisites for the use case

- Common audit policy SB\_COM\_ALL\_LOGON\_EVENTS defined
- SYSLOG facility defined e.g., *local2.info*
- Parameter UNIFIED\_AUDIT\_COMMON\_SYSTEMLOG set to the SYSLOG facility

Audit Event and Records

- 1. Common user login to PDB
- 2. Audit record is written to local UNIFIED\_AUDIT\_TRAIL
- 3. Audit record is forwarded to SYSLOG facility *local2.info*

Full audit record in UNIFIED\_AUDIT\_TRAIL but limited in SYSLOG

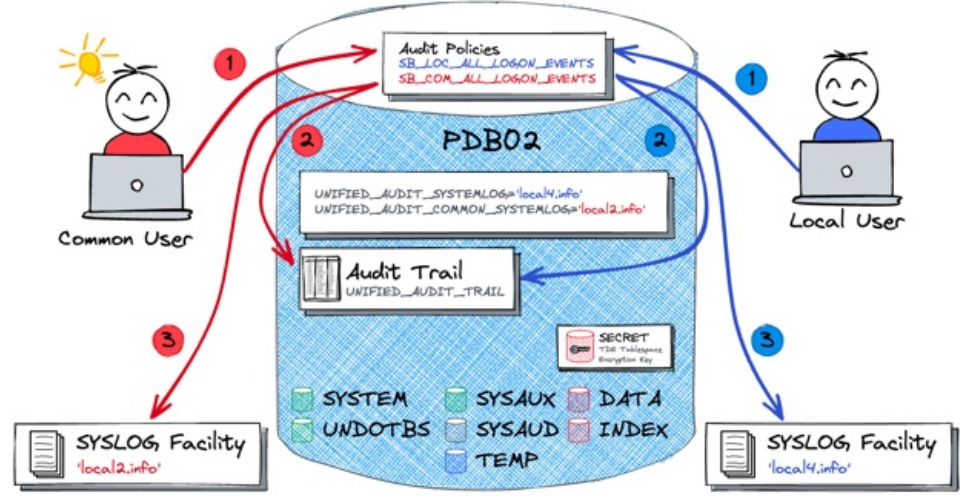

### **Unified Audit in PDB**

What happens when by a common user access?

- Prerequisites for the use case
- Common audit policy SB\_LOC\_ALL\_LOGON\_EVENTS defined
- SYSLOG facility defined e.g. *local4.info*
- Parameter UNIFIED\_AUDIT\_SYSTEMLOG set to the SYSLOG facility
- Audit Event and Records
- 1. Local user login to PDB
- 2. Audit record is written to local UNIFIED\_AUDIT\_TRAIL
- 3. Audit record is forwarded to SYSLOG facility *local4.info*

Full audit record in UNIFIED\_AUDIT\_TRAIL but limited in SYSLOG

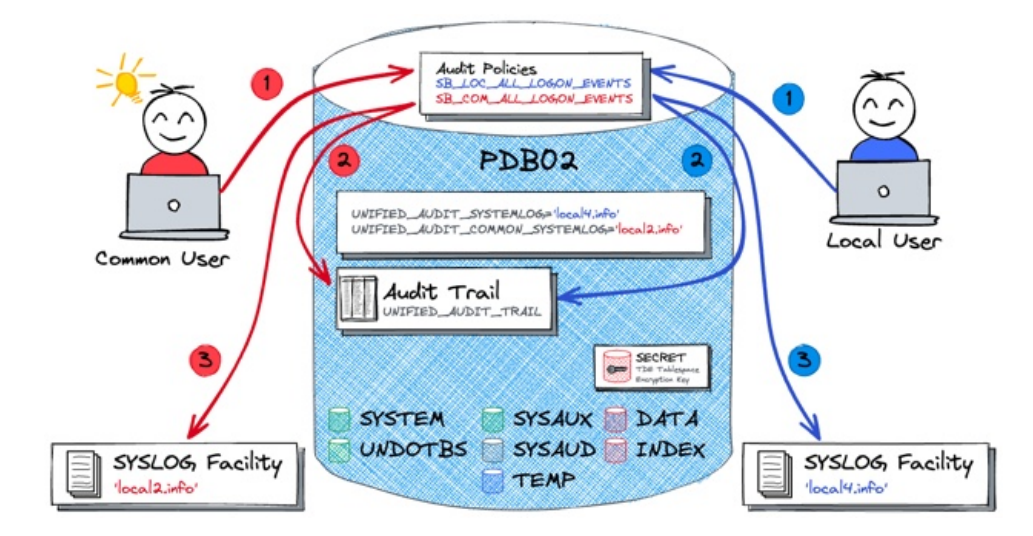

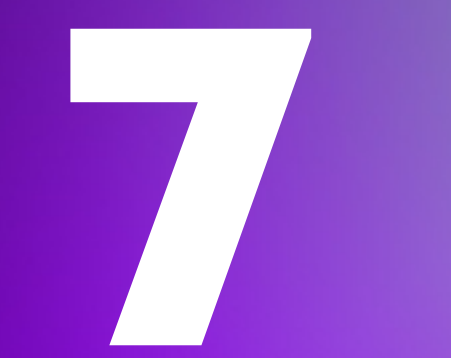

## **Setup Example**

Let's setup a basic example…

### **SYSLOG Configuration**

Preparation on OS and the SYSLOG

• Setup SYSLOG facilities as user root

```
sudo vi /etc/rsyslog.conf
*.info;mail.none;authpriv.none;cron.none;local2.none;local4.none 
/var/log/messages
# Unified Audit Rules
local2.info /var/log/oracle_common_audit_records.log
local4.info /var/log/oracle audit records.log
```
• Restart the RSYSLOG service as user root

sudo systemctl restart rsyslog.service

### **Database Configuration**

Setup initialisation parameter on CDB\$ROOT and PDB level

#### • Connect as *SYS* to *CDB\$ROOT* and change *UNIFIED\_AUDIT\_COMMON\_SYSTEMLOG*

CONNECT / AS SYSDBA ALTER SYSTEM SET unified audit common systemlog='local2.info' SCOPE=SPFILE;

• Connect as *SYS* to *PDB1* and change *UNIFIED\_AUDIT\_SYSTEMLOG*

ALTER SESSION SET CONTAINER=PDB1; ALTER SYSTEM SET unified audit systemlog='local4.info' SCOPE=SPFILE;

#### • Restart the whole container database

CONNECT / AS SYSDBA STARTUP FORCE;

### **Database Configuration**

Review the instance parameter

#### • List the current settings of audit related *init.ora* parameter in CDB\$ROOT

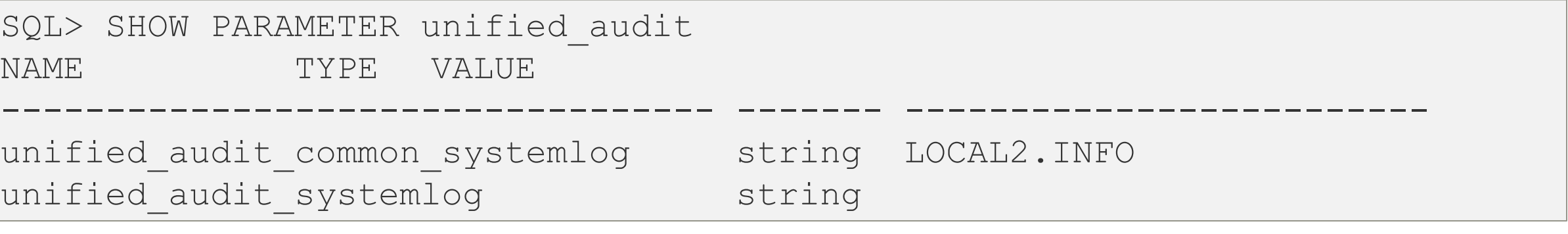

• List the current settings of audit related *init.ora* parameter in PDB

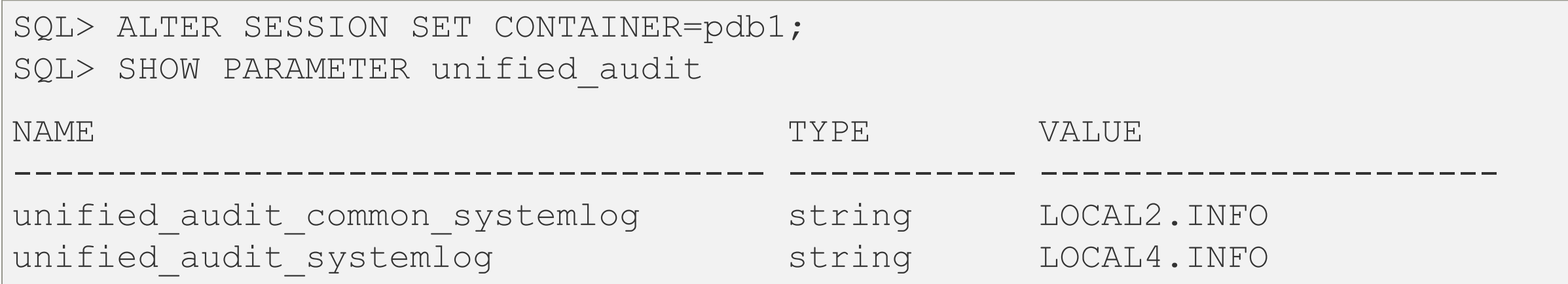

### **Define Unified Audit Policy**

Test if there are some audit records in SYSLOG

• Create an audit policy for all logon events of common users in CDB\$ROOT and any PDB

CONNECT / AS SYSDBA CREATE AUDIT POLICY sb\_com\_all\_logon\_events ACTIONS LOGON **CONTAINER=ALL**; AUDIT POLICY sb com all logon events;

• Create a local audit policy for all logon events of local users in a particular PDB

ALTER SESSION SET CONTAINER=pdb1; CREATE AUDIT POLICY sb loc all logon events ACTIONS LOGON; AUDIT POLICY sb loc all logon events;

### **Review Unified Audit Policy**

Review the current audit setup in CDB\$ROOT

• Check which audit policies are enabled in the root container

```
CONN / AS SYSDBA
SET LINESIZE WINDOW
COL policy name FOR A20
COL entity name FOR A20
SELECT * FROM audit unified enabled policies;
POLICY_NAME ENABLED_OPTION ENTITY_NAME ENTITY_ SUC FAI
----------------------- -------------- ------------ ------- --- ---
ORA_SECURECONFIG BY USER ALL USERS USER YES YES
ORA LOGON FAILURES BY USER ALL USERS USER NO YES
SB COM ALL LOGON EVENTS BY USER THE ALL USERS USER YES YES
```
### **Review Unified Audit Policy**

Review the current audit setup in PDB

• Check which audit policies are enabled in the pluggable database

```
CONN / AS SYSDBA
ALTER SESSION SET container=pdb1;
SET LINESIZE WINDOW
COL policy name FOR A20
COL entity name FOR A20
SELECT * FROM audit unified enabled policies;
POLICY_NAME ENABLED_OPTION ENTITY_NAME ENTITY_ SUC FAI
----------------------- -------------- ------------ ------- --- ---
ORA_SECURECONFIG BY USER ALL USERS USER YES YES
ORA LOGON FAILURES BY USER ALL USERS USER NO YES
SB COM ALL LOGON EVENTS BY USER ALL USERS USER YES YES
SB LOC ALL LOGON EVENTS BY USER ALL USERS USER YES YES
```
Test a couple of audit events and see if we have data in SYSLOG

- Finally create a few audit events e.g.
	- Login to CDB\$ROOT as *SYSDBA*
	- Login to PDB as *SYSTEM*
	- Login to PDB as *SCOTT*

Test a couple of audit events and see if we have data in SYSLOG

• Connect as SYSDBA to the root conntainer

SQL> CONN / AS SYSDBA Connected

• Check the syslog file */var/log/oracle\_common\_audit\_records.log*

... May 23 14:32:07 db21 journal[332142]: Oracle Unified Audit[332142]: LENGTH: '198' TYPE:"4" DBID:"2330528275" SESID:"2629419256" CLIENTID:"" ENTRYID:"1" STMTID:"1" DBUSER:"SYS" CURUSER:"SYS" ACTION:"100" RETCODE:"0" SCHEMA:"" OBJNAME:"" PDB\_GUID:"C9D29836D5F7297CE0531501000A3469" ...

Test a couple of audit events and see if we have data in SYSLOG

#### • Connect as SYSDBA to the root conntainer

SQL> CONN system/manager@db21:1521/pdb1.trivadislabs.com Connected

• Check the syslog file */var/log/oracle\_common\_audit\_records.log*

```
...
May 23 14:32:42 db21 journal[332264]: Oracle Unified Audit[332264]: 
LENGTH: '204' TYPE:"4" DBID:"2257451541" SESID:"3460983953" CLIENTID:"" 
ENTRYID:"1" STMTID:"1" DBUSER:"SYSTEM" CURUSER:"SYSTEM" ACTION:"100" 
RETCODE:"0" SCHEMA:"" OBJNAME:"" 
PDB_GUID:"C9D32D6F1DD56EC3E0531501000A2496"
...
```
Test a couple of audit events and see if we have data in SYSLOG

#### • Connect as SCOTT to the PDB1

SQL> CONN SCOTT/tiger@db21:1521/pdb1.trivadislabs.com Connected

• Check the syslog file */var/log/oracle\_audit\_records.log*

```
...
May 23 14:39:41 db21 journal[333781]: Oracle Unified Audit[333781]: 
LENGTH: '201' TYPE:"4" DBID:"2257451541" SESID:"498406760" CLIENTID:"" 
ENTRYID:"1" STMTID:"1" DBUSER:"SCOTT" CURUSER:"SCOTT" ACTION:"100" 
RETCODE:"0" SCHEMA:"" OBJNAME:"" 
PDB_GUID:"C9D32D6F1DD56EC3E0531501000A2496"
...
```
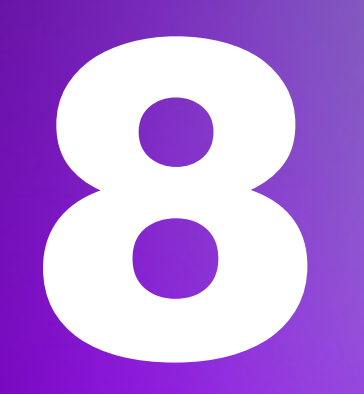

## **Conclusion**

Should you start configure Unified Audit for SYSLOG?

### **Conclusion**

Can SYSLOG used instead of table based audit trails?

- Oracle SYSLOG integration has disappeared and came back with a clearer defined purpose
- Easy possibility to distinct local and common user audit events in PDB e.g. private cloud environment
- Common Audit Events in PDB are **protected** from Customer Housekeeping activity
- SYSLOG allows to forward information to KAFKA, Splunk, SOC etc.
- A few major **challenges** remain:
- Redundant Audit Information e.g. SYSLOG and UNIFIED\_AUDIT\_TRAIL
- Full Audit information including SQL Text, Enterprise User etc only in UNIFIED\_AUDIT\_TRAIL
- SYSLOG **is limited** compared to UNIFIED\_AUDIT\_TRAIL

#### Security checklist

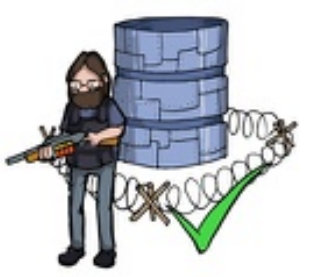

**SSL and OpenSSL** up to date

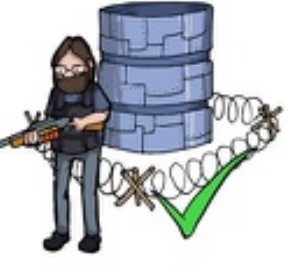

Anti-SQL-injection

protection

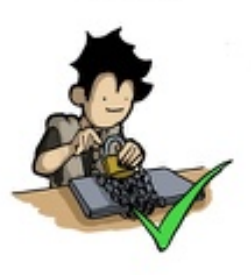

Passwords hashed with salt

Multi-factor authentication on the back-office

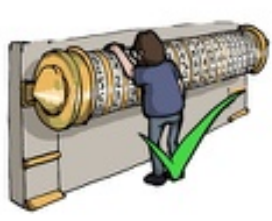

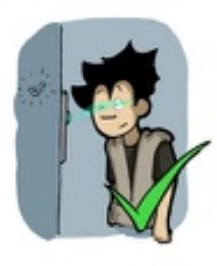

AES encryption on sensitive data

Preventing the PM from<br>sending the whole unencrypted database by email

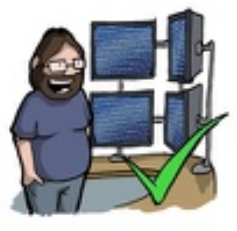

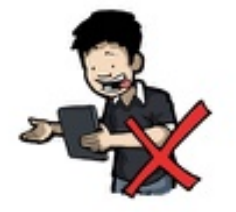

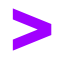

## **The biggest challenge is still a decent audit concept. What, where, how long, ....**

### **References**

Not enough yet? Below a few links to explore the topic in more depth.

- OraDBA [How to write Unified Audit Trail Records to SYSLOG](https://www.oradba.ch/wordpress/2022/03/how-to-write-unified-audit-trail-records-to-syslog/)
- Oracle® Database SQL Language Reference 21c **[AUDIT \(Unified Auditing\)](https://docs.oracle.com/en/database/oracle/oracle-database/21/sqlrf/AUDIT-Unified-Auditing.html)**
- Oracle® Database Database Reference 21c UNIFIED AUDIT\_SYSTEMLOG
- Oracle® Database Database Reference 21c UNIFIED AUDIT COMMON SYSTEMLOG
- Oracle Support Document [2623138.1](https://support.oracle.com/epmos/faces/DocumentDisplay?id=2623138.1) How to write Unified Audit Trail Records to SYSLOG in 18c
- Oracle Support Document [1582627.1](https://support.oracle.com/epmos/faces/DocumentDisplay?id=1582627.1) How To Purge The UNIFIED AUDIT TRAIL
- Oracle Database Unified Audit Best Practice [Guidelines](https://www.oracle.com/docs/tech/dbsec/unified-audit-best-practice-guidelines.pdf)

# **Thank You**